Разработка и реализация интегрированной основной образовательной программы среднего общего образования и основных образовательных программ профессионального обучения по профессиям «Плотник», «Кондитер»

МОУ «Агаповская СОШ № 1 имени П.А. Скачкова»

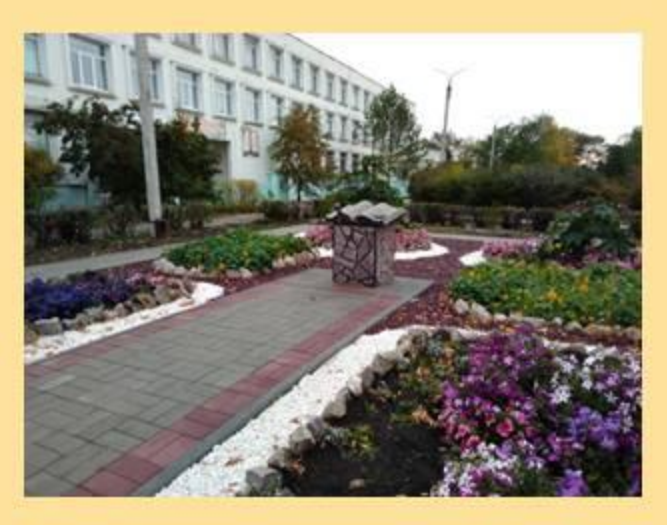

#### Село

• Потребность в квалифицированных рабочих,

- Создание новых рабочих мест на селе,
- Прекращение оттока трудоспособного населения

• Получение качественного образования,

#### **Выпускник**

- Получение востребованной на селе специальности без необходимости отъезда для обучения в города,
- Занятость и дальнейшее трудоустройство на основном месте жительства

#### научно-прикладного проекта

• Разработка и апробация на практике ООП СОО с интеграцией в Hee основных образовательных программ профессионального обучения  $\Pi$ <sup>O</sup> профессиям «Кондитер», «Плотник» в условиях сельской школы

#### Задачи научно-прикладного проекта

1. Разработать основные программы профессионального обучения по профессиям «Кондитер», «Плотник».

2. Разработать ООП СОО с интеграцией в нее программы профессионального обучения по профессиям «Кондитер», «Плотник».

3. Разработать новые локальные нормативные акты и внести изменения в имеющиеся, исходя из требований созданной ООП СОО.

4. Создать условия для реализации ООП СОО с интеграцией в нее программы профессионального обучения по профессиям «Кондитер», «Плотник» (кадровые, материально-технические, учебнометодические).

5. Распространить опыт разработки ООП СОО с интеграцией в нее программы профессионального обучения по профессиям «Кондитер», «Плотник».

## Специфика консультационного сопровождения

- 1. Разработка Учебного плана ООП СОО.
- 2. Правила организации вебинаров, он-лайн семинаров
- 3. Отбор материала для проведения вебинаров, семинаров, конференций и т.д.
- 4. Формирование локальных нормативных актов с включением в них вопросов профессионального обучения.
- Разработка основных образовательных программ  $5.$ профессионального обучения.
- 6. Решение юридических вопросов, связанных с созданием условий реализации интегрированной программы.

# Практико-ориентированный продукт

• алгоритм составления учебного плана универсального профиля СОО  $\mathbf{C}$ интеграцией в него учебного плана профессионального программ обучения по профессиям «Кондитер», «Плотник»

## Вариативная часть

- \* Закупка оборудования для кабинетов «Кулинария», «Мастерская плотника»;
- Обучение педагогов по программам профессиональной переподготовки по профессии «Плотник».
- Проведение мероприятий по вопросам:
- для обучающихся профессионального самоопределения,
- для педагогических работников организации образовательного процесса в соответствии  $\mathbf{C}$ интегрированной ООП СОО,
- родителей (законных представителей)  $RILA$ получение профессий подростками.

#### Результаты научно-прикладного проекта в 2019 году

1. Утвержденные основные программы профессионального обучения по профессиям «Кондитер», «Плотник».

2. Утвержденная ООП СОО с интеграцией в нее программы профессионального обучения по профессиям «Кондитер», «Плотник».

3. Утверждены новые локальные нормативные акты и внесены изменения в имеющиеся, исходя из требований созданной ООП СОО.

4. Созданы условия реализации программы:

4.1. приобретено оборудование для кабинетов «Кулинария», «Мастерская плотника»;

4.2. приобретены учебно-методические пособия.

4.3. заключен трудовой договор с мастером производственного обучения по профессии «Плотник».

5. Разработан практию-ориентированный методический продукт: алгоритм составления учебного плана универсального профиля СОО с интеграцией в него учебного плана программ профессионального обучения по профессиям «Кондитер», «Плотник».

6. Проведен вебинар для педагогических и руководящих работников ОО Челябинской области «Реализация профессионального обучения через основные образовательные программы среднего общего образования».

7. Проведен семинар для родителей «Условия осуществления профессионального самоопределения подростков сельской местности».

8. Проведено совещание для педагогических работников Агаловского муниципального района по теме «Интеграция программ профессионального обучения в ООП СОО».

9. Размещение материалов-продуктов деятельности РИП на официальном сайте ОО.

# Спасибо за внимание!